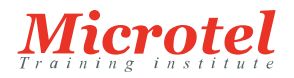

## VMWARE VSPHERE : INSTALLATION,CONFIGURATION ET ADMINISTRATION V7

Cette formation de 5 jours, accompagnée de travaux pratiques est axée sur l'installation, la configuration et la gestion de VMware vSphere 7 et VMware vCenter Server 7.

Elle prépare à l'administration d'une infrastructure vSphere pour une organisation de n'importe quelle taille. Cette formation est la base pour la plupart des technologies

VMware liées à la gestion d'un software-defined Datacenter (SDDC).

# **CODE DE LA FORMATION:**

**CURSUS:**  VMWARE

VW-DC-ICM7

**ÉDITEUR OU CONSTRUCTEUR:**  VMWARE

**VERSION:**  7

**DURÉE:**  5 JOURS

### **PRÉREQUIS:**

Expérience en administration système sur les systèmes d'exploitation Microsoft Windows ou Linux

#### **PUBLIC:**

Cette formation s'adresse aux administrateurs et ingénieurs systèmes amenés à travailler dans l'environnement de virtualisation VMware. Elle peut également convenir aux professionnels ayant suivi une formation équivalente sur une ancienne version du produit (jusqu'à la version 6.x).

#### **OBJECTIFS:**

- Décrire les software-defined Data Center
- Présenter les composants vSphere et leurs fonctions dans l'infrastructure
- Ajouter un hôte ESXi
- Gérer VMware vCenter Server Appliance
- Utiliser une bibliothèque de contenus en tant que magasin de données, pour y stocker des ISOs, des modèles et déployer des machines virtuelles (VMs)
- Décrire l'architecture vCenter Server
- Utiliser vCenter Server pour gérer un hôte ESXi
- Configurer et gérer une infrastructure vSphere avec les clients VMware Host et VMware vSphere
- Décrire les réseaux virtuels avec les vSwitch standards
- Configurer les stratégies de vSwitch standards
- Utiliser vCenter Server pour gérer les différents types de stockage d'hôtes : VMware vSphere VMFS, NFS, iSCSI et RDM
- Examiner les fonctionnalités et fonctions de Fibre Channel et vSAN
- Gérer les VMs, les modèles, les clones et les snapshots
- Migrer les VMs avec VMware vSphere vMotion
- Surveiller l'utilisation des ressources et gérer les pools de ressources
- Présenter et configurer l'architecture de cluster haute disponibilité vSphere
- Gérer la haute disponibilité et la tolérance de pannes vSphere
- Utiliser la réplication et la protection des données vSphere pour sauvegarder et répliquer des machines virtuelles
- Utiliser les clusters DRS (Distributed Resource Scheduler) pour améliorer la haute disponibilité et optimiser les performances
- Utiliser VMware vSphere Update Manager pour appliquer des patchs et améliorer le dépannage des hôtes ESXi, les VMs et le fonctionnement de vCenter Server
- Identifier une méthodologie pour diagnostiquer des erreurs et améliorer efficacement le dépannage

#### **CONTENU:**

Introduction à vSphere et Software-Defined Data Center

- Décrire comment vSphere s'intègre au Data Center software-defined et à l'infrastructure Cloud
- Expliquer comment vSphere interagit avec la mémoire CPU, les réseaux et le stockage
- Utiliser le client vSphere pour accéder et gérer votre système vCenter Server et les hôtes ESXi
- Comparer le matériel de machines virtuelles version 14 par rapport aux versions précédentes
- Identifier les adaptateurs du réseau virtuel et décrire VMXNET3 amélioré
- Comparer les types de disques virtuels fournis
- Identifier les avantages du démarrage rapide ESXi

Création de machines virtuelles (VMs)

- Créer et supprimer une machine virtuelle
- Expliquer l'importance des outils VMware
- Décrire comment importer un modèle d'application virtuelle OVF
- Gérer les outils Vmware
- Expliquer les dépannages de l'installation d'OS et les outils VMware vCenter Server
- Présenter l'architecture de vCenter Server
- Discuter de la façon de communiquer des hôtes ESXi avec vCenter Server
- Identifier les services vCenter, les composants et les modules
- Configurer l'appliance vCenter Server
- Utiliser le client vSphere pour gérer l'inventaire vCenter Server
- Décrire les règles d'application des permissions
- Créer un rôle personnalisé dans vCenter Server
- Créer un planning de backup
- Restaurer l'appliance vCenter Server à partir de la sauvegarde
- Surveiller l'appliance vCenter Server
- Configuration et gestion des réseaux virtuels
- Décrire, créer et gérer les switchs standards
- Configurer la sécurité des switchs et les stratégies de répartition des charges
- Comparer les switchs distribués et les switchs standards
- Décrire les types de connexions des switchs virtuels
- Décrire la nouvelle architecture stack TCP/IP
- Utiliser les VLANs avec les switchs standards
- Configuration et gestion du stockage virtuel
- Présenter les protocoles de stockage et les types d'architectures de stockage
- Présenter les hôtes ESXi via iSCSI, NFS et le stockage Fibre Channel
- Créer et gérer VMFS et les datastores NFS
- Décrire les nouvelles fonctionnalités de VMFS 6.5
- Avantages du SAN virtuel
- Décrire le cryptage des fichiers des VMs

Gestion des machines virtuelles

- Utiliser les modèles et le clonage pour déployer des nouvelles VMs
- Modifier et gérer des machines virtuelles
- Cloner une machine virtuelle
- Mettre à jour le matériel d'une VM vers la version 14
- Supprimer les VMs à partir de l'inventaire vCenter Server et du datastore
- Personnaliser une nouvelle VM via la personnalisation des fichiers de spécifications
- Améliorer les migrations vSphere vMotion et vSphere Storage vMotion
- Créer et gérer les snapshots des VMs
- Créer, cloner et exporter vApps
- Présenter les types de bibliothèques de contenus, comment les déployer et les utiliser

Gestion des ressources et surveillance

- Présenter les CPU virtuels et les concepts mémoire
- Décrire la sur allocation de mémoire et la concurrence d'accès aux ressources
- Configurer et gérer les pools de ressources
- Décrire les méthodes pour optimiser CPU et l'utilisation de la mémoire
- Utiliser des outils divers pour surveiller l'utilisation des ressources
- Créer et utiliser des alarmes pour établir des rapports sur certaines conditions ou évènements vSphère DRS
- Décrire les fonctions et les avantages du cluster DRS vSphere
- Créer un cluster DRS vSphere
- Visualiser les informations des clusters DRS
- Configurer les machines virtuelles Affinity, les groupes DRS et les règles Affinity de la VM hôte
- Supprimer un hôte à partir d'un cluster DRS

vSphere Update Manager

- Nouvelle architecture de vSphere Update Manager, l'architecture, les composants et les possibilités
- Utiliser vSphere Update Manager pour gérer ESXi, les machines virtuelles et les Appliances VMware
- Installer vSphere Update Manager et le plug-in vSphere Update Manager
- Créer des « baseline »
- Utiliser les profils hôtes pour gérer la conformité de la configuration de l'hôte
- Examiner les fonctionnalités et les fonctions de l'intégration de vSphère Update Manager EAM
- Intégrer vSphère Update Manager avec vSphère DRS
- Scanner et corriger les hôtes

vSphere HA et tolérance de pannes

- Expliquer l'architecture vSphere HA
- Configurer et gérer un cluster vSphere HA
- Utiliser les paramètres avancés de vSphere HA
- Renforcer l'infrastructure ou les dépendances intra-app durant le basculement
- Décrire le « Network Heartbeat » et le « Datastore Heartbeat »
- Présenter les fonctionnalités et les fonctions de la tolérance de pannes vSphere
- Rendre disponible la tolérance de pannes sur les machines virtuelles
- Supporter l'interopérabilité de la tolérance de pannes avec les SAN virtuels
- Examiner les améliorations de la tolérance de pannes des machines virtuelles
- Présenter les fonctionnalités et les fonctions de la réplication de vSphere